#### **As you arrive:**

- 1. Start up your computer and plug it in
- *2. Log into Angel* and go to CSSE 120
- 3. Do the *Attendance Widget* the PIN is on the board
- 4. Go to the course *Schedule Page*
- 5. Open the *Slides* for today if you wish
- 6. Check out today's first project: **Session29\_MallocSample**

#### **Dynamic Memory Allocation**

• What it is

**Session 29**

- How Python does it: garbage collection
- How C does it: malloc, free

**Time to work on your project**

**CSSE 120 – Introduction to Software Development**

*Plus in-class time working on these concepts AND practicing previous concepts, continued as homework.*

## Final Exam Facts

- Date: Thursday, November 18, 2010
- Time: 8 a.m. to noon
- Venue: **O167, O169, O157, O159 (sections 1 to 4, respectively)**
- Organization: A paper part and a computer part, similar to the first 2 exams.
	- **The paper part will emphasize both C and Python.**
		- You may bring **two** double-sided sheets of paper this time.
		- **There will be a portion in which we will ask you to compare and contrast C and Python** language features and properties.
	- **The computer part will be in C.**
		- **The computer part will be worth approximately 50% of the total.**

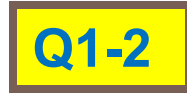

## Memory Requirements

- □ Any variable requires a certain amount of memory.
- Primitives, such an **int**, **double**, and **char**, typically may require between 1 and 8 bytes, depending on the desired precision, architecture, and Operating System's support.
- Complex variables such as *structs*, *arrays*, and *strings* typically require as many bytes as their components.

## How large is this?

□ sizeof operator gives the number bytes needed to store a

value

- **sizeof(char)**
- **sizeof(char\*)**
- **sizeof(int)**
- **sizeof(float)**
- **sizeof(double)**
- **sizeof(student)**
- **sizeof(jose)**

1 byte  $= 8$  bits **On our system:** char: 1 byte int: 4 bytes float: 4 bytes double: 8 bytes pointer: 4 bytes student: 16 bytes **typedef struct { char \*name; int year; double gpa; } student;**

**char \*firstName; int terms; double scores; student jose;**

**printf("size of char is %d bytes.\n", sizeof(char));**

Examine the beginning of *main\_MallocSample* of **Session29\_MallocSample**. Run it and use the results to answer Q3-5 of your quiz. Ask about the questions that you are not sure of.

## Memory Allocation

- $\Box$  In many programming languages, memory gets dynamically *allocated as the need arises*.
- □ Example: In Python:
	- **Lists grow and shrink as we add to or remove items from** them.
	- **□** Space for objects is allocated when the object is constructed
- In such languages, memory gets *freed up when it is no longer needed*.
	- **By the "garbage collector"**
	- When is memory no longer needed? Answer: When nothing refers to it (also see next slide)

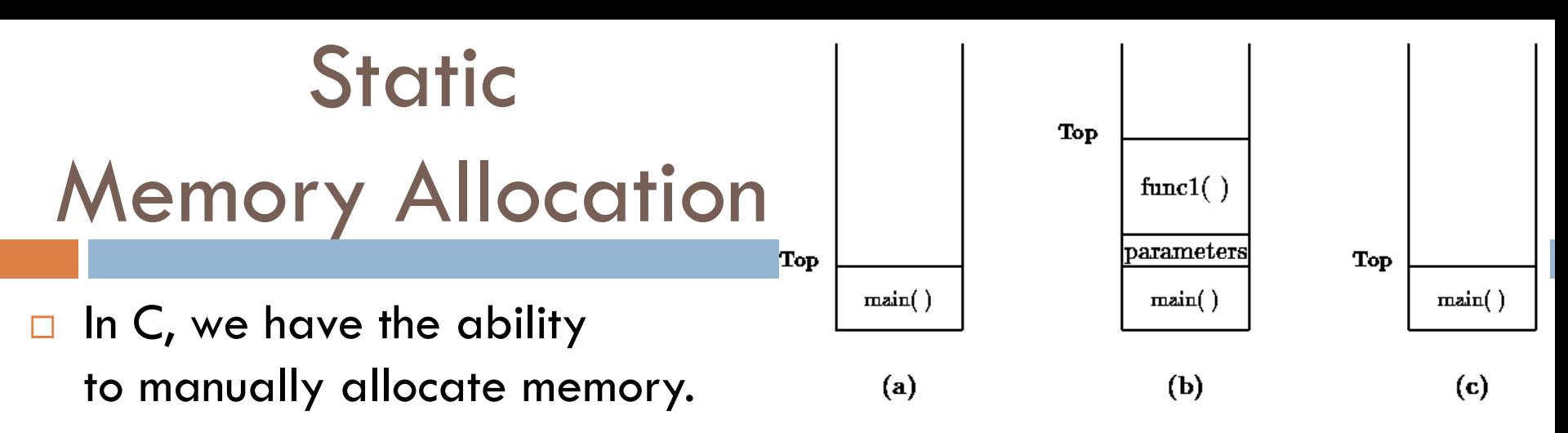

- We typically do this when we know ahead of time the storage needs of a complex data-structure.
- We have seen this previously, when we did this:

```
char string[10];
```
- We allocated ten bytes to store a string.
- $\blacksquare$  In some of the examples, we used all of the allocated bytes, in some, we did not.
- □ What memory is allocated by the example to the right? When? When is it returned to the system?
- **void foo(int x, char \*p) { double y; char string[10]; ... }**
	- This is called *static allocat***ion**. The memory is allocated from the *stack*.

## Dynamic Memory allocation in C

- We use the **malloc** command to dynamically allocate memory on the heap.
- $\Box$  The syntax is:

**malloc(<size>);**

- **That is, malloc** takes an integer that specifies *the size in bytes* to be allocated
- **malloc** returns a *pointer* to a memory location.
- $\Box$  We typically want to store that pointer.

# Example: Dynamic Memory allocation in C

 Suppose we want to reserve space for 10 doubles. We would do:

```
double *samples;
samples = (double *) malloc(count * sizeof(double));
```
- The memory returned can store objects of **any type** (*void* **pointer**).
- We give it the desired type by *typecasting*.
	- That's the **(double \*)**
		- Notation for typecasting: put the type to which to cast *in parentheses*. The *next expression* is "converted" to that type.

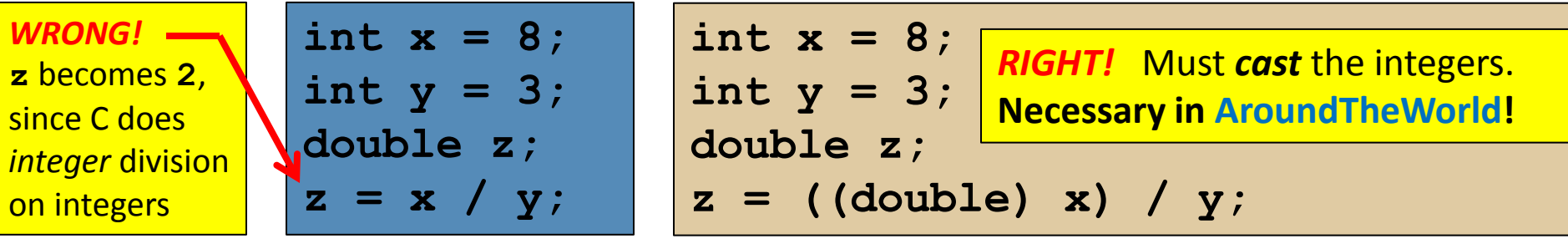

## Deallocation of Dynamic Memory

- □ When we allocate memory, we also need to free it up when we are done with it.
- $\Box$  This is only necessary when we dynamically allocate memory (using constructs like **malloc()** ).
	- Remember, *static* allocation **allocates** memory when the function is entered and **deallocates** memory when the function exits.
- □ Otherwise, we may well run out of the memory space allocated to us.

## Memory Deallocation in C

- In order to **deallocate** memory, we use the **free** command
- $\Box$  The syntax is:

```
free(<pointer>);
```
□ To continue our example, we would do:

```
double *samples;
samples = (double *) malloc(count * sizeof(double));
    // You can use samples here just like an array, e.g.
for (k = 0; k < count; ++k) {
     ... samples[k] ...
}
free(samples);
                      When you are done with this storage (array), free up 
                     its space. Otherwise, you have a memory leak.
                                                    Allocate the space.
                                                  Use the space.
```
## Returning Arrays from Functions

- □ In main MallocSample.c, remove the exit() call near the beginning.
- $\Box$  Run the program:
	- What happens?
	- Why?
- Original version of **getSamples()** just creates local storage that is recycled when function is done!
- □ If we want samples to persist beyond the function's *lifetime*, we need to allocate memory using **malloc**. Also need to **#include <stdlib.h>**

### Dynamically allocating an array

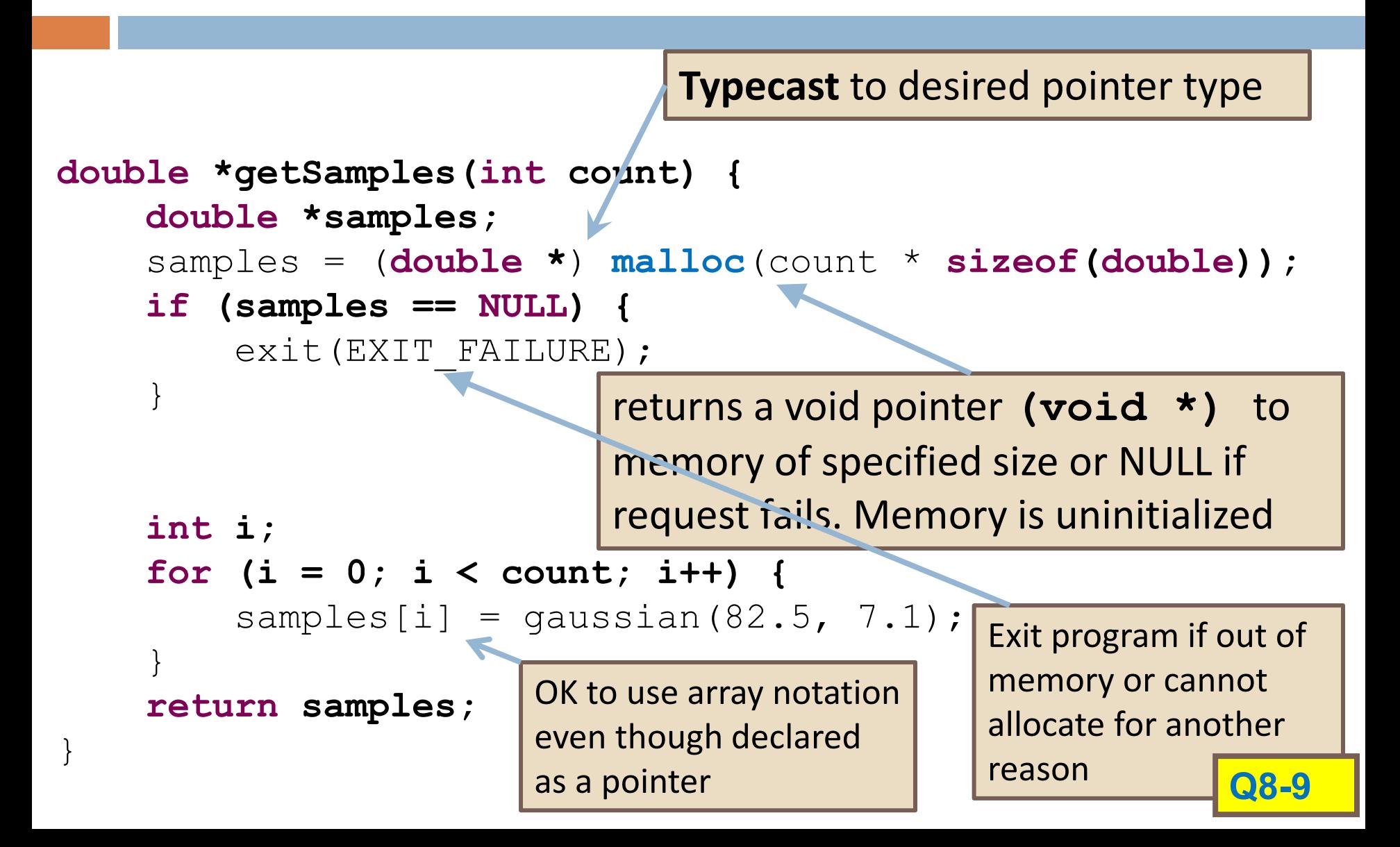

## Using Dynamically Allocated Array

```
double *sampleA;
double *sampleB;
int sampleCount = 5;
sampleA = getSamples(sampleCount);
sampleB = getSamples(sampleCount);
for (i = 0; i < sampleCount; i++) {
      printf(%0.1lf\n", sampleA[i] + sampleB[i]);
}
free(sampleA);
```
free (sampleB); Don't forget to free the memory that was previously "malloc-ed".

#### Recap: sizeof, malloc and free

- $\square$  sizeof operator: gives the number of bytes needed to store a value
- □ malloc(<amount>): returns a pointer to space for an object of size *amount*, or NULL if the request cannot be satisfied. The space is uninitialized.
- $\Box$  void free(void  $*_{p}$ ): deallocates the space pointed to by p; does nothing if p is NULL. p must point to memory that was previously dynamically allocated.

Descriptions from K&R, p. 252

Summary: Overcoming some array limitations with *dynamic memory allocation*

□ **malloc** reserves space for variables or arrays in a separate location in memory called the *heap*

- $\blacksquare$  It allows the return type of a function to be an array
- $\blacksquare$  It allows arrays to be resized

```
□ Keywords:
   float *ptr;
    ptr = (float *) malloc(number_of_bytes_needed)
   sizeof()
    ptr = (float *) realloc(ptr, number_of_bytes_needed)
    free(ptr)
                                With a similar typecast for 
                                pointers to other types.
```
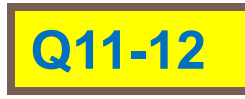

## Your C Capstone Project

- Work on it the rest of today.
- Individual or with a partner.
- Due Saturday at 11:59 p.m.
- Strive to maintain *at least* this schedule:
	- In class Monday: ask your instructor to demo the project and explain it.
	- **E** Monday night: read the project instructions and bring questions to class Tuesday.
	- **E** Monday night: Sketch the organization of your project -- what functions will you need to write? What structures? Consider drawing a structure diagram.
	- Tuesday: Examine the **TestScores** project that we gave you.
		- You don't need to understand all of it at this point, but you DO need to know WHAT IT COULD HELP YOU WITH.
		- Refer to the TestScores project as needed for details on how to do some of the steps.
	- $\blacksquare$  Tuesday and Wednesday: Begin implementing.
	- **T** Thursday: Bring your questions to class.
	- **T** Thursday through Saturday: Finish implementing.